## Logging on to Go4Schools for the first time

Go4Schools can be accessed from the front page of the school website or by typing Go4Schools into a search engine. The first time you log on you will find this page. Click the Parent icon to take you to the next page

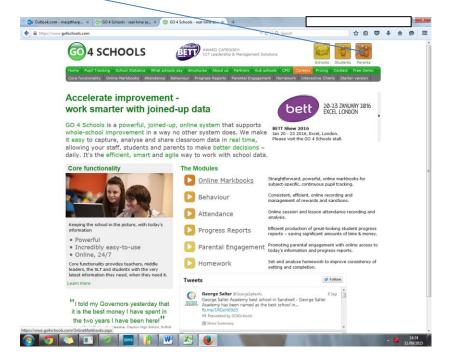

|                                      |                                                                                                    | 6             |
|--------------------------------------|----------------------------------------------------------------------------------------------------|---------------|
|                                      | GO 4 PARENTS                                                                                                    | AND GUARDIANS |
|                                      |                                                                                                    | Parent home   |
| Welcome                              |                                                                                                    |               |
|                                      | n page for Parents and Guardians. If you have been provided with access by your child's<br>to access their reports and to see their attainment, attendance and, for many schools, their           |               |
| Email address:                       |                                                                                                    |               |
| Password:                            |                                                                                                    |               |
| Remember my email address            |                                                                                                    |               |
| Log in                               |                                                                                                    |               |
| First-time User?                     |                                                                                                    |               |
| If you haven't logged on to GO 4     | Parents and Guardians before, type your email address and click the "please send me a<br>at you need to provide an email address that has been registered in GO by the school(s) that             |               |
| Email address:                       |                                                                                                    |               |
|                                      | Please note, if you are having problems with your password please contact your child's<br>school. For Data Protection reasons we are unable to divulge or set passwords for<br>parents ourselves. |               |
| Please send me a password            |                                                                                                    |               |
| Forgotten your Passwo                | Shr                                                                                                    |               |
|                                      | ord, we can send a new one to your email address.                                                                                                    |               |
| Email address:                       |                                                                                                    |               |
|                                      | Please note, if you are having problems with your password please contact your child's<br>school. For Data Protection reasons we are unable to divulge or set passwords for<br>parents ourselves. |               |
| Please send me a password            |                                                                                                    |               |
| Copyright Hyperspheric Solutions Ltd | 5 (2009-2015)   Privacy Policy   Company No. 3947438   VAT Rep. 750682623   11 Sep 2015 13:40                                                                                                    |               |
|                                      |                                                                                                    |               |
|                                      |                                                                                                    |               |
|                                      |                                                                                                    |               |
|                                      |                                                                                                    |               |

| <page-header><text><form><text><form></form></text></form></text></page-header>                                                                                                    | → C A https://www.g    |                                                                         | a Foley - saltermi X C Schools - KEY TO SUCCE X New Tab<br>?rurl=https%3a%2f%2fwww.go4schools.com%2fparents%2fdefault.aspx%3fnla%3d0                                                    | 2                  |
|----------------------------------------------------------------------------------------------------|------------------------|-------------------------------------------------------------------------|----------------------------------------------------------------------------------------------------|--------------------|
| <form><form></form></form>                                                                                                    |                        |                                                                         | GO 4 PARENTS                                                                                                    |                    |
| We not not by the object has been for harms than diversitian and use the first attainment, attainment, attainme      |                        | Walcome                                                                 |                                                                                                    | Parent home Lo     |
| Parenter<br>Termination of the series of the series of the s |                        | Welcome to the GO 4 Schools logi<br>school you can use GO 4 Schools t   | n page for Parents and Guardians. If you have been provided with access by your child's<br>to access their reports and to see their attainment, attendance and, for many schools, their |                    |
| Figure 1       The same of the structure of the structure of the str                                           |                        | Password:                                                               |                                                                                                    |                    |
| If you haven't boots, of where the of boots where the provide an email address that you make if God by the school(s) that you child(children attand).  If you have first and school that you have been required in God by the school(s) that you child(children attand).  If you have first you have been required in God by the school(s) that you children attand).  If you have first you have been required in God by the school(s) that you children attand).  If you have first you have been required in God by the school(s) that you children attand).  If you have first you have been required in God by the school(s) that you children attand).  If you have first you have been required in the provide of the school(s) that you children attand).  If you have for the the provide of the school have the your school have the your school have contact your children attand were the your school have the your provide of school have the your children attand).  If you have for the the provide in the your school have the your school have the your provide of school have contact your children attand were the your provide in the your provide first you children attand were the your provide in the your provide first you children attand you children attand you c   |                        | Log in                                                                  |                                                                                                    |                    |
| Hease and/or if you and an upper producting with your password places contact your child's spinnets ourselves.         Place send me a password         Drogotten your password, we can send a new one to your email address.         Email address:         Place send me a password         Place send me a password         Place send me a password         Breake note, if you are having problems with your password places contact your child's spinnets ourselves.         Place send me a password         Place send me a password         Place send me a password         Copyright Hypersphere: Solutions Ltd (2009-2019)   Privacy hility   Company Ho. 3947438   VAT Hep. 79682623   11 Sep 2018 13:40                                                                                                    |                        | If you haven't logged on to GO 4 P<br>password" button. (Please note th | Parents and Guardians before, type your email address and click the "please send me a<br>at you need to provide an email address that Mas been registered in GO by the school(s) that   |                    |
| Copyright Hyperspheric Solutions Ltd (2009-2013)   Privacy Policy   Company No. 3947438   VAT Rep. 750682623   11 Sep 2015 13:46                                                                                                    |                        | Email address:                                                          | school. For Data Protection reasons we are unable to divulge or set passwords for                                                                                                    |                    |
| If you have forgotten your password, we can send a new one to your email address. Email address: Please note, if you are having problems with your password please contact your child's school, For Data Protection reasons we are unable to dwulge or set passwords for Please send me a password Copyright hyperspheric Solutions Ltd (2009-2015)   Privacy Relicy   Company No. 3947438   VAT Rep. 750682623   11 Sep 2015 13:40                                                                                                    |                        | Please send me a password                                               |                                                                                                    |                    |
| Email address: Please note, if you are having problems with your password please contact your child's school. For Data Problems means we are unable to divulge or set passwords for parents ourselves. Please send me a password Cepyright Hyperghenic Solutions Ltd (2009-2015)   Privacy Relay   Company No. 3947436   VAT Rep. 750682423   11 Sep 2015 13:40                                                                                                    |                        |                                                                         |                                                                                                    |                    |
| Cepynght Hyperpheric Solutions Ltd (2009-2013)   Phivacy Policy   Company No. 3947438   VAT Kep. 750682623   11 Sep 2015 13:40                                                                                                    |                        |                                                                         | Please note, if you are having problems with your password please contact your child's school. For Data Protection reasons we are unable to divulce or set passwords for                |                    |
|                                                                                                    |                        | Please send me a password                                               |                                                                                                    |                    |
| an 1516 9194007 1 zeu * · · · · · · · · · · · · · · · · · ·                                                                                                    |                        | Copyright Hyperspheric Solutions Ltd                                    | (2009-2013)   Privacy Rolley   Campany No. 3947438   VAT Reg. 750652623   11 Sep 2015 13:40                                                                                             |                    |
| Part Carton Carton                                                                                                    | pp1516_9194067_1.csv * |                                                                         |                                                                                                    | Show all downloads |

Enter the email address you have registered with the school into here.

Log into your email account and you should have received an email from Go4Schools with your temporary password. Type your email address and temporary password here, press Log in

| 🔁 Outlook.com - marpttharp ×  |                                             |                                                                                                    |                         |                 |
|-------------------------------|---------------------------------------------|----------------------------------------------------------------------------------------------------|-------------------------|-----------------|
| https://www.go4schools.com/pa | rents/Login.aspx?rurl=https%3a%2P%2fwww.go4 | schools.com%2fparents%2fsettings.aspx% 🖾 🕆 C 🗌 🖓 earch                                                                                                    | 201                     |                 |
|                               |                                             |                                                                                                    | Ge 4 PARENTS AND G      |                 |
|                               |                                             |                                                                                                    | CO TTARENTO AND C       | Parent home Log |
|                               | Welcome                                     |                                                                                                    |                         |                 |
|                               |                                             | age for Parents and Guardians. If you have been provided w<br>ols to access their reports and to see their attainment, atter                                  |                         |                 |
|                               | Email address:                              |                                                                                                    |                         |                 |
|                               | Password:                                   |                                                                                                    |                         |                 |
|                               |                                             | s a small number of cookies on your computer. We use cookie<br>formation to help us make improvements.                                                        | s in order to make      |                 |
|                               | To find out more about the cookies          | , see our privacy policy.                                                                                                    |                         |                 |
|                               | By logging in to GO 4 Parents and 0         | Suardians you are accepting cookies from this site.                                                                                                    |                         |                 |
|                               | Log in                                      |                                                                                                    |                         |                 |
|                               | First-time User?                            |                                                                                                    |                         |                 |
|                               |                                             | ents and Guardians before, type your email address and clic<br>at you need to provide an email address that has been regis<br>and.)                           |                         |                 |
|                               | Email address:                              |                                                                                                    |                         |                 |
|                               |                                             | Please note, if you are having problems with your passwor<br>child's school. For Data Protection reasons we are unable to<br>passwords for parents ourselves. |                         |                 |
|                               | Please send me a password                   |                                                                                                    |                         |                 |
|                               | Forgotten your Password?                    |                                                                                                    |                         |                 |
|                               | If you have forgotten your password         | , we can send a new one to your email address.                                                                                                    |                         |                 |
|                               | Email address:                              |                                                                                                    |                         |                 |
|                               |                                             | Please note, if you are having problems with your passwor<br>child's school. For Data Protection reasons we are unable to<br>passwords for parents ourselves. |                         |                 |
|                               | Please send me a password                   |                                                                                                    |                         |                 |
|                               |                                             |                                                                                                    |                         |                 |
|                               | Converight Human phase Solutions and (200   | 9-2015)   Privacy Policy   Company No. 3947438   VAT Reg. 750682                                                                                              | 622   11 Sec 2015 14:02 |                 |

When you have pressed Log In you will be taken to the My Settings page. Your email address will automatically appear here and you will able to change your password by entering your temporary password and then choosing a new password here.

| IMON BALLE SCHOOL                                                                                                    | GO 4 PARENTS AND GUARDIANS                                               |
|----------------------------------------------------------------------------------------------------|--------------------------------------------------------------------------|
| My settings<br>Your login email address is:<br>Update contact details<br>Use the form below to notify the school about changes to our                                                                                         | Logged in as: NF Matthaw Chandlar - Parent home - My satisfys - Loghot - |
|                                                                                                    | Send                                                                     |
| Behaviour update emails<br>How often should we send you email updates about pehaviour<br>By defaut (emails will be sent Daily) we were shown been recorded by<br>We will send emails only if new events have been recorded by |                                                                          |
| Change your password<br>Update your password in the boxes below and eick the "Save"<br>Current password used to login from home:                                                                                              | butyh.                                                                   |
| New password to use to login from home:<br>Confirm new password:                                                                                                    |                                                                          |
| Change<br>Copyright Hyperspheric Solutions Ltd (2009-2013)   Privacy Po                                                                                                    | ality   Company No. 3947438   VAT Rep. 730682623   11 Sep 2015 14-03     |

Once your password has been successfully changed you will receive the following message. If you then click on Parent Home this will take you to your *g*hild.

| SIMON BA | ALLE SCHOOL                                                        | GO                                              | 4 PARENTS AND GUARDIANS                 |
|----------|--------------------------------------------------------------------|-------------------------------------------------|-----------------------------------------|
|          |                                                                    |                                                 | atthew Chandler Parent home My settings |
|          | Change your password<br>Your password has been changed.            |                                                 | X                                       |
|          |                                                                    |                                                 |                                         |
|          | My settings                                                        | 7                                               |                                         |
|          | Your login email address is:                                       | -                                               |                                         |
|          | Update contact details                                             |                                                 |                                         |
|          | Use the form below to notify the school about changes to your tele | ephone number, email address, etc.              |                                         |
|          |                                                                    |                                                 |                                         |
|          |                                                                    |                                                 |                                         |
|          |                                                                    | Send                                            |                                         |
|          | Behaviour update emails                                            |                                                 |                                         |
|          | How often should we send you email updates about behaviour evo     | ents?                                           |                                         |
|          | By default (emails will be sent Daily)  Save                       |                                                 |                                         |
|          | We will send emails only if new events have been recorded by Sim   | ion Balle School.                               |                                         |
|          |                                                                    |                                                 |                                         |
|          | Change your password                                               |                                                 |                                         |
|          | Update your password in the boxes below and click the "Save" but   | tton.                                           |                                         |
|          | Current password used to login from home:                          |                                                 |                                         |
|          | New password to use to login from home:<br>Confirm new password:   |                                                 |                                         |
|          |                                                                    |                                                 |                                         |
|          | Change                                                             |                                                 |                                         |
|          | Copyright Hyperspheric Solutions Ltd (2009-2015)   Privacy Policy  | Company No. 2047428   VAT Rep. 750582523   11 0 | an 2015 14:04                           |